# **Indiana eFMNP for Merchants (Farmers)**

### **Why?**

- Sell your produce to more people
- Increase sales

• Improve fresh food access for fellow **Hoosiers** 

# **Eligibility**

- Grow more than half the produce sold during the season
- Live in Indiana or a bordering county of a neighboring state
- Have a smart device (smartphone or tablet) with supported versions of iOS or Android operating system AND cell service

## **Enrollment**

#### **New to eFMNP**

1. Contact IDOH Commodities Team for IN vendor ID [WICCommoditiesPrograms@health.in.gov](mailto:WICCommoditiesPrograms@health.in.gov)

800-522-0874

2. Apply online (scan code)

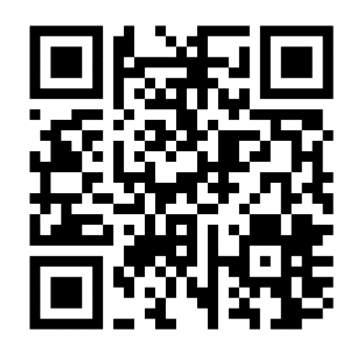

- 3. IDOH approval
- 4. Banking and tax information to NDG
- 5. NDG onboarding
- 6. Download TotilPayGo mobile app
- 7. Activate TotilPayGo mobile app

(Scan code for complete process flow details)

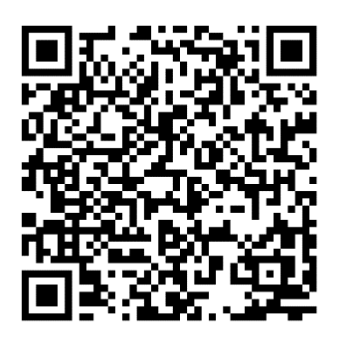

#### **Renewing with eFMNP**

Complete renewal application (scan QR code above) Review S/FMNP Manual for the current season

#### **Rules**

建设服务服务 经多次经收入承兑银行 计同步编译

- Display Indiana eFMNP sign
- Mark or separate eligible from ineligible items
- Post prices
- Have attendant present
- Not exchange benefits for cash
- Not accept payment for unauthorized merchants
- No change or refunds

**January 2024 eFMNP merchant fees paid June – October 2024**

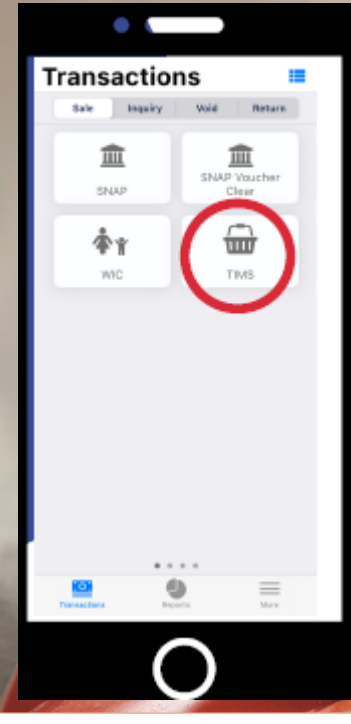

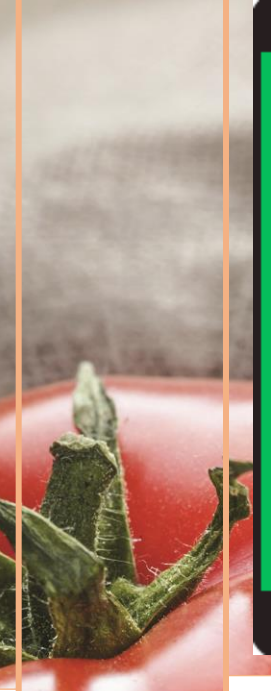

Merchant selects "TIMS" to accept eFMNP.

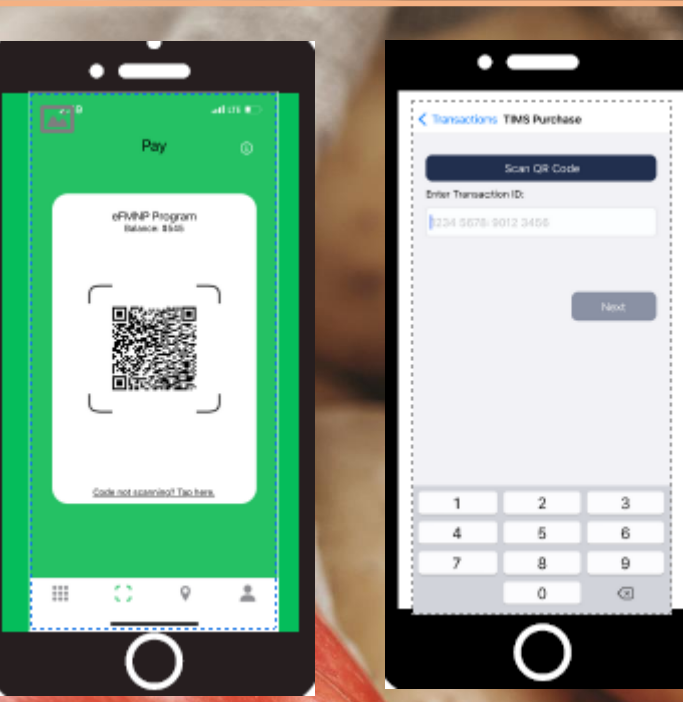

Merchant selects "Scan QR code" and scans the QR code with the phone's camera.

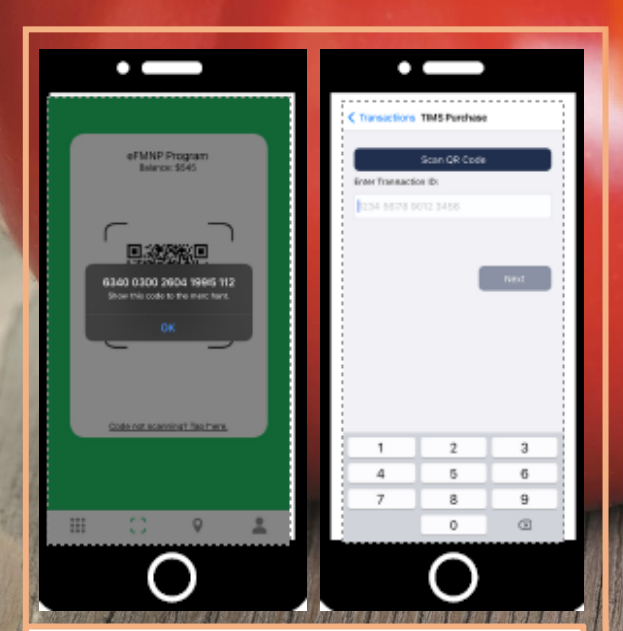

If the QR code will not scan, the customer can select "Code not scanning? Tap here" & show the code to the merchant for manual entry.

If the result is "Invalid code", the customer has already used the code, or the code has timed out, and should generate a new one.

**Recipients without smart devices receive a printed QR code. Merchants scan the QR code the same way.**

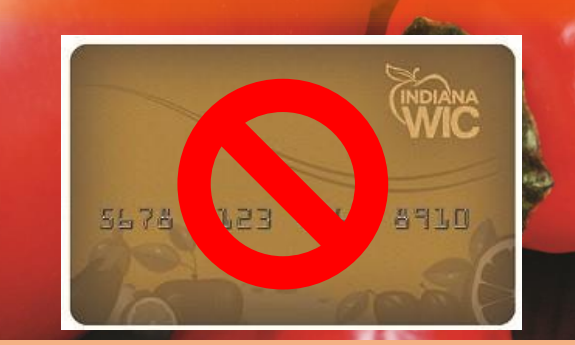

### **Recipient Benefits**

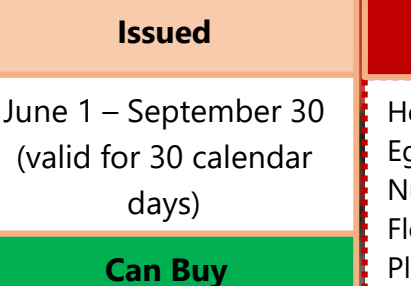

ONLY produce that is

- Fresh
- Locally grown
- Unprocessed
- oney Meat/Fish Eggs Jams uts Jellies owers Syrup Plants Juices Gourds Mini Pumpkins Cider Dried Beans Cheese Baked Goods Dried Fruit Processed Food

**Cannot Buy**